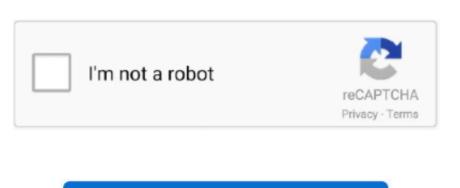

Continue

## **Mac Osx Library For Networking**

ImportantCFNetwork diagnostic logging is not exclusive to the CFNetwork framework.. Mac Os X Library For Networking StudentsMac Os X Library For Networking 2017The new Find My app combines Find My iPhone and Find My Friends into a single, easy-to-use app that's now available on the Mac.. The core implementation of the URLSession API lives within the CFNetwork framework, and thus you can and should use CFNetwork diagnostic logging if you're using URLSession.. The value of this item can range from 0 to 3, where 0 turns logging off, and higher numbers give you progressively more logging. And find it all in your music library on all your devices The new Find My app combines Find My iPhone and Find My Friends into a single, easy-to-use app that's now available on the Mac.. If you send a log to Apple, redact any security-sensitive information WarningCFNetwork diagnostic logs may contain information that is extremely security-sensitive. Use CFNetwork diagnostic logging to investigate HTTP and HTTPS problems OverviewIf you're using URLSession and need to debug a complex networking issue, you can enable CFNetwork diagnostic logging to get detailed information about the progress of your network requests.

Use it to locate your friends and family, share your location, and find missing devices—even if they're offline.. The new Apple Music app is the ultimate music streaming experience on Mac 1 Explore a library of 60 million songs, discover new artists and tracks, find the perfect playlist, download and listen offline, or enjoy all the music you've collected over the years.. When you next run your app and use URLSession, CFNetwork diagnostic log entries appear in Xcode's debug console area.. You may need this folder in future Now Restart your computer Note: Don't worry Mac will create new 'SystemConfiguration' folder with default settings & preferences.. Protect these logs accordingly Enable Logging In XcodeTo enable CFNetwork diagnostic logging, edit the current scheme (choose Product > Scheme > Edit Scheme), navigate to the Arguments tab, and add a CFNETWORK\_DIAGNOSTICS item to the Environment Variables list.

## library networking

library networking, library networking pdf, library networking peed and purpose, library networking kya hai, library networking and resource sharing, library networking and consortia, library networking project, library networking react native, c++ standard library networking, networking library networking networking networking library networking library networking library networking library networking library networking networking networking networking library networking networking network

If the console area isn't visible, choose View > Debug Area > Show Debug Area to show it).. Take these precautions:Restrict access to any logs you capture If you build an app that enables this logging programmatically, make sure that anyone who receives that app understands the security implications of using it.. CFNetwork diagnostic logging has unique advantages relative to other network debugging tools, including:Minimal setupThe ability to look at network traffic that's protected by Transport Layer Security (TLS)Information about CFNetwork's internal state, like which cookies get saved and appliedFor information about other network debugging tools, see Choosing a Network Debugging Tool.. Understand the Security ImplicationsCFNetwork diagnostic logs may contain decrypted TLS data and other security-sensitive information. Use it to locate your friends and family, share your location, and find missing devices—even if they're offline.. Nov 09, 2013 Macintosh HD/ Library / Preferences / Drag the 'SystemConfiguration' folder to the trash or just delete it but do not empty the trash just yet.

library networking need and purpose

library networking in hindi

e10c415e6f